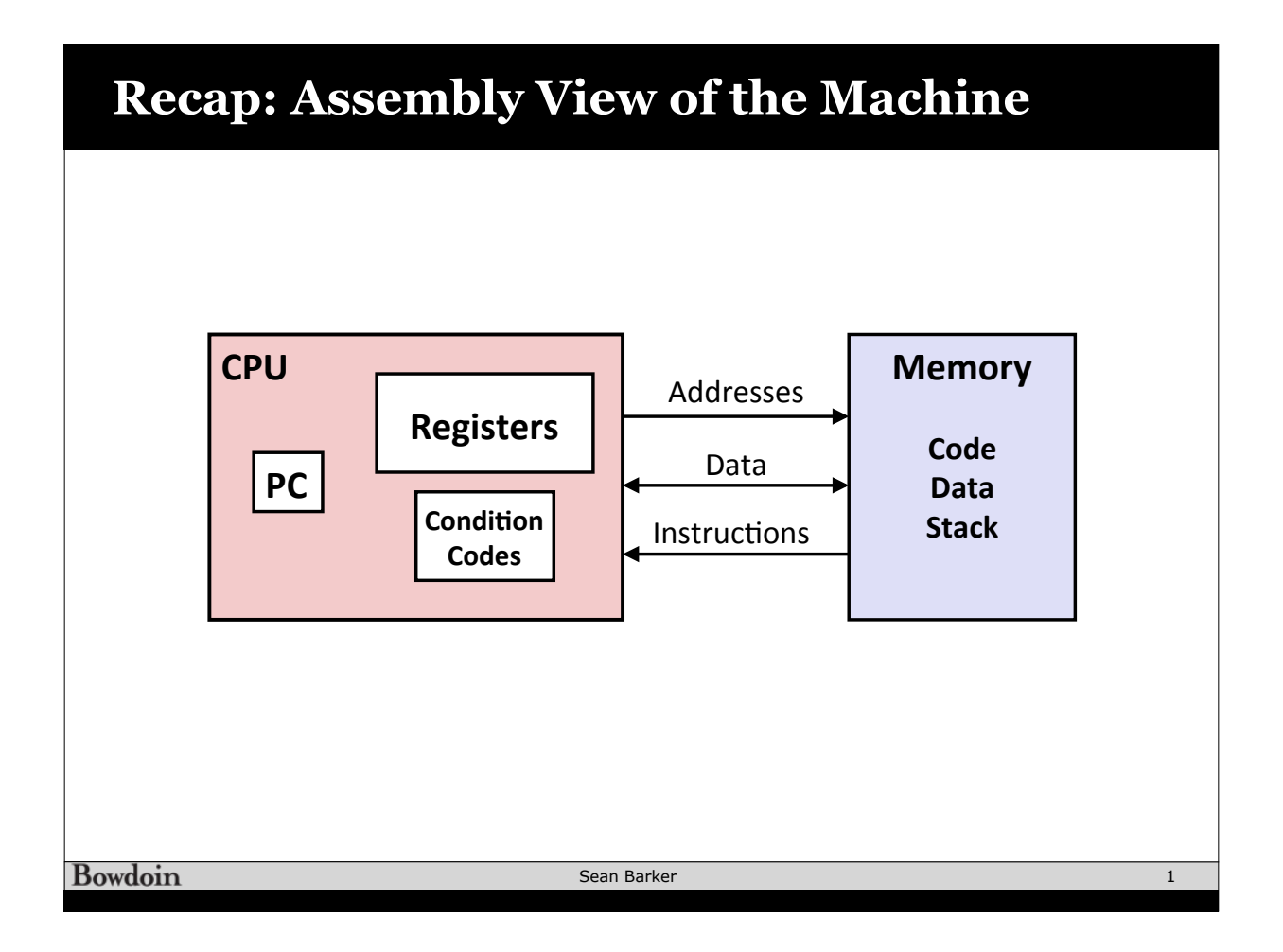

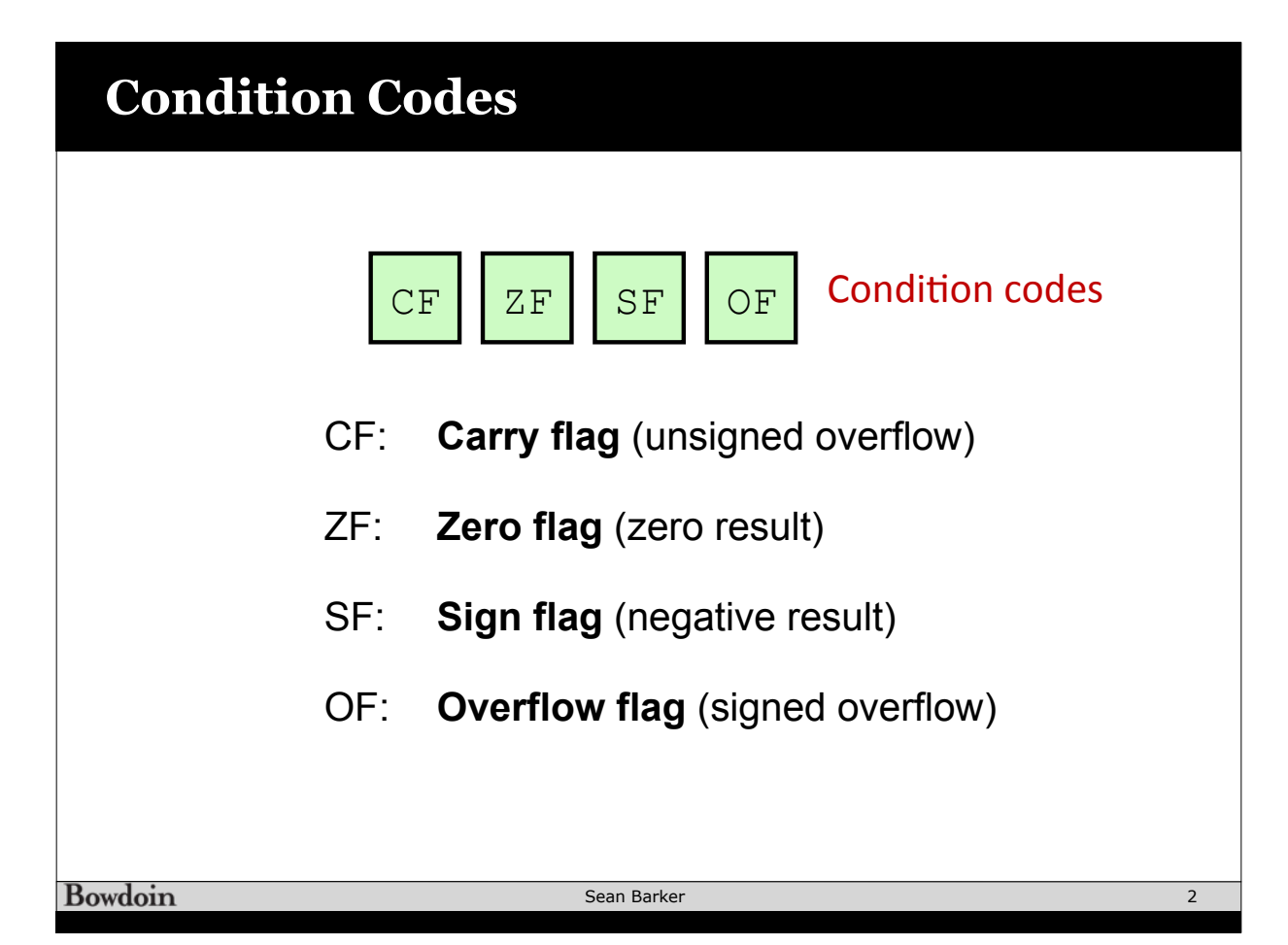

## **Reading Condition Codes**

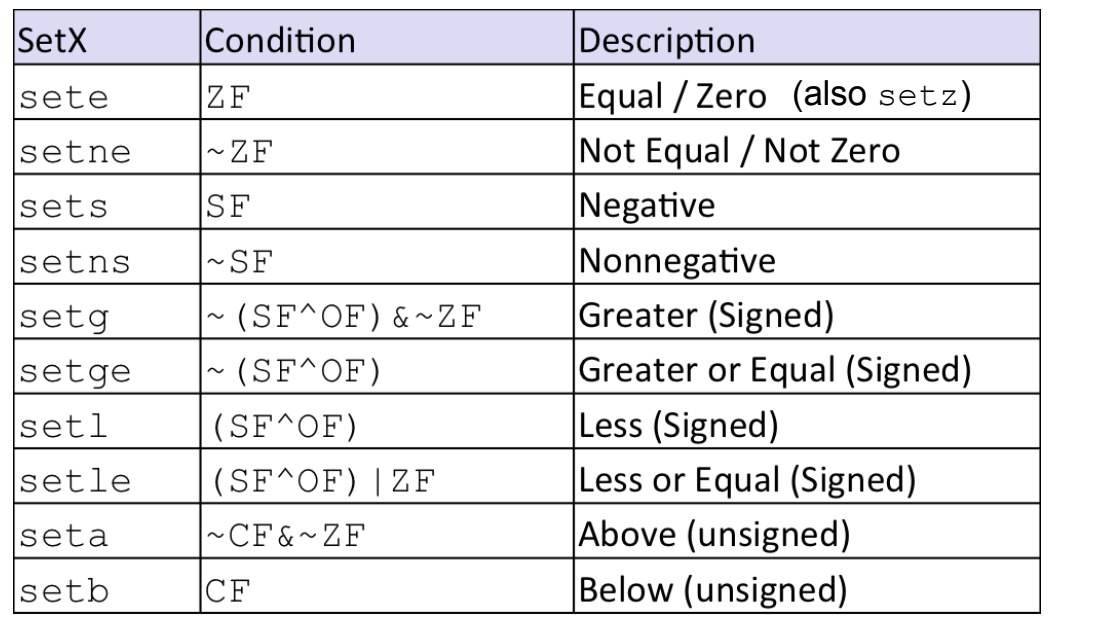

#### Bowdoin

Sean Barker

# **Recap: Single-Byte Virtual Registers**

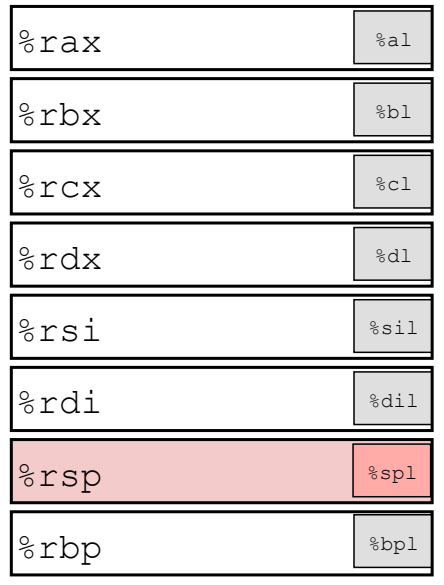

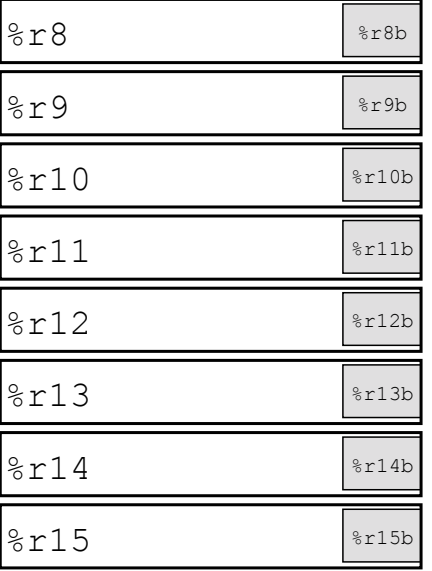

Sean Barker

## **Example: Greater Than**

**int gt (long x, long y) { return x > y; }** 

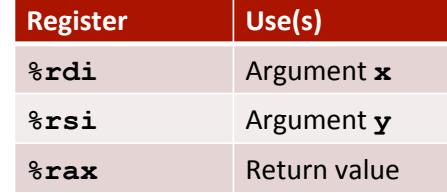

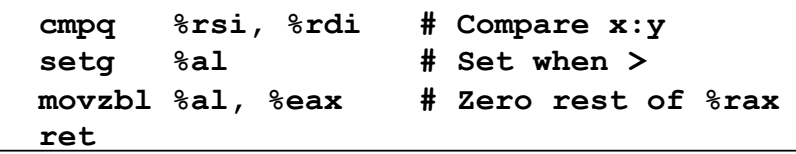

Bowdoin

Sean Barker

## **Goto in C**

```
#include <stdio.h>
int main() {
  int a = 10;
  LABEL:do {
       if (a == 15) {
         /* skip the iteration */
        a = a + 1; goto LABEL;
        }
       printf("value of a: %d\n", a);
        a++;
      } while (a < 20);
     return 0;
}
```
**Bowdoin** 

Sean Barker

# **Jumping**

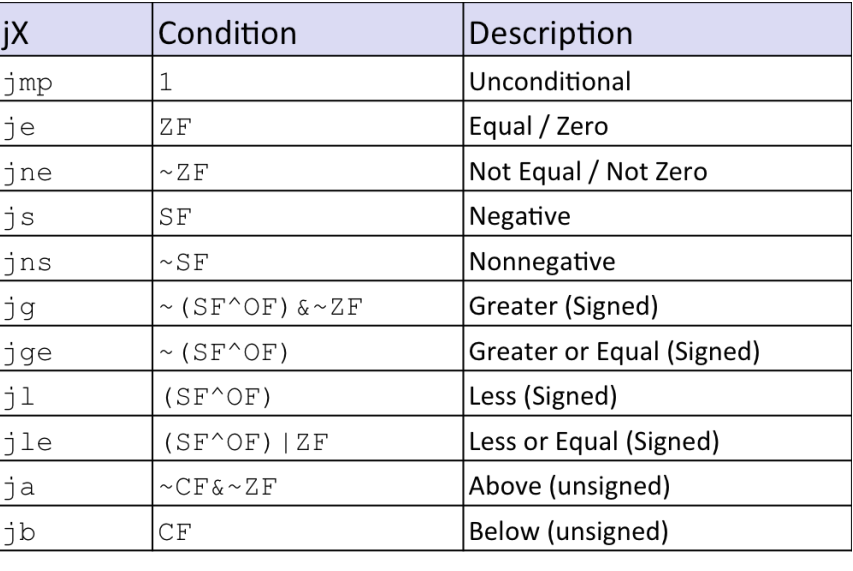

Bowdoin

Sean Barker

# **Example: absdiff**

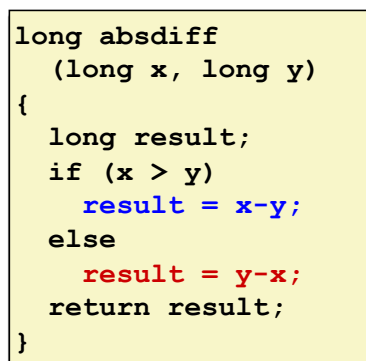

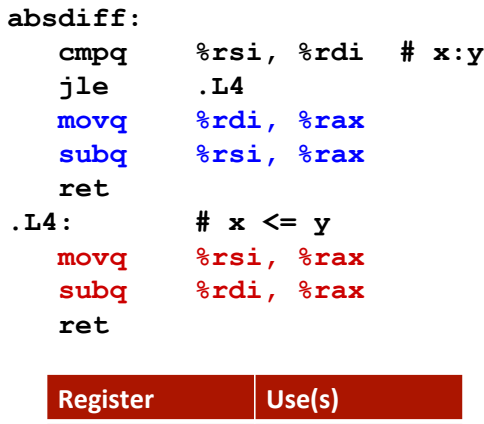

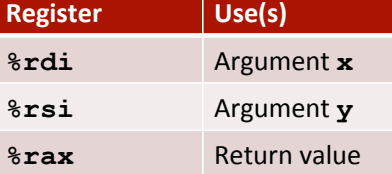

## **absdiff with Goto**

```
absdiff:
   cmpq %rsi, %rdi # x:y
   jle .L4 
   movq %rdi, %rax
   subq %rsi, %rax
   ret 
.L4: # x <= y 
   movq %rsi, %rax
   subq %rdi, %rax
   ret
```
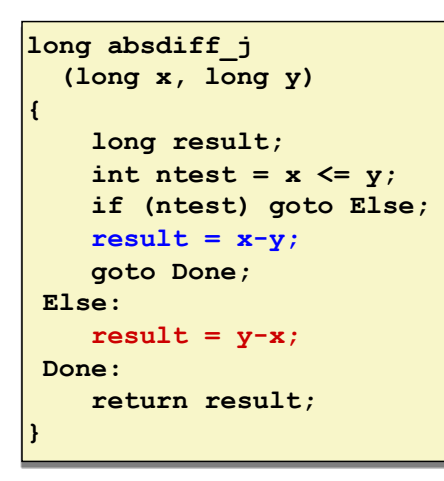

9

**Bowdoin** 

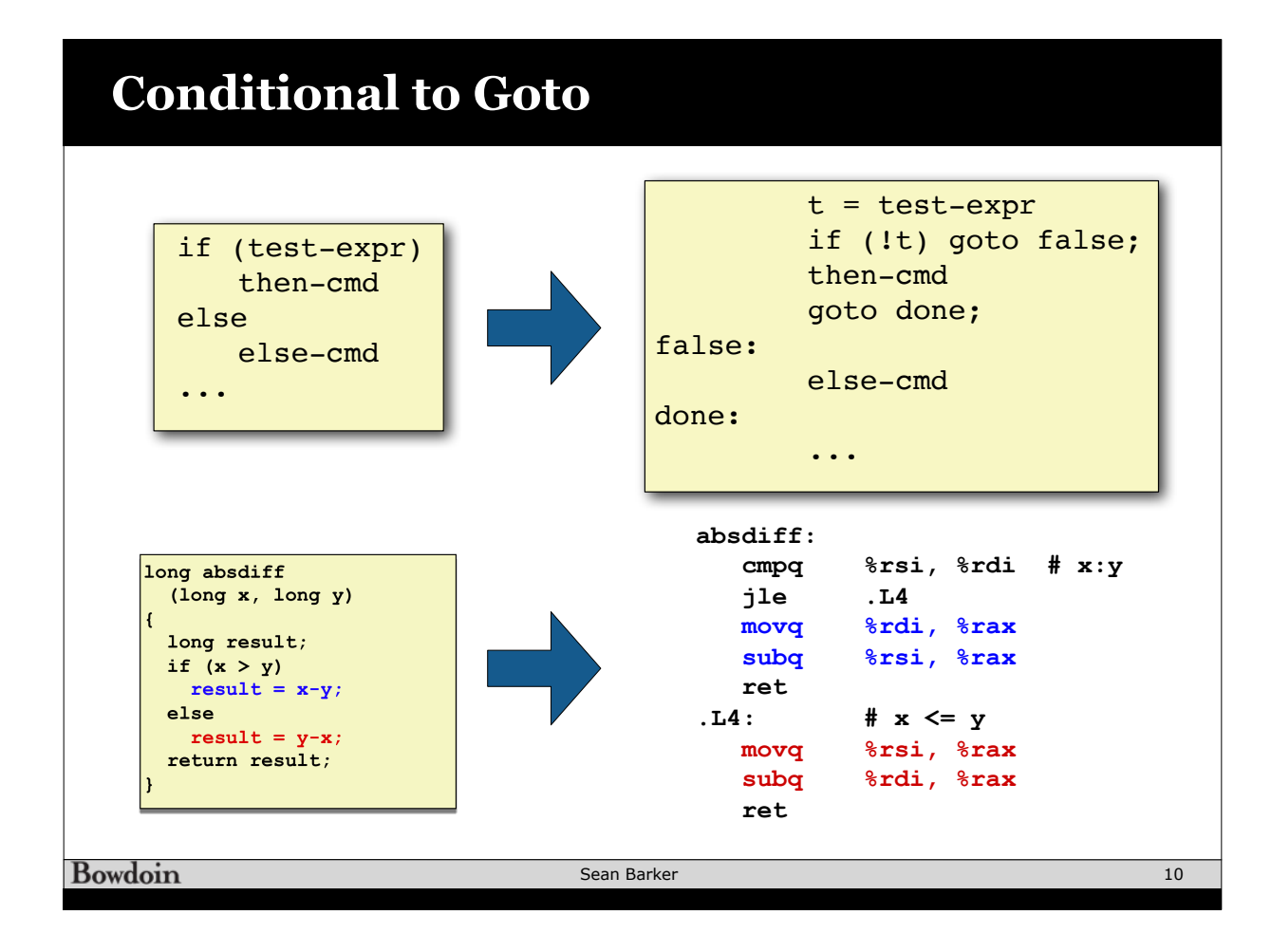

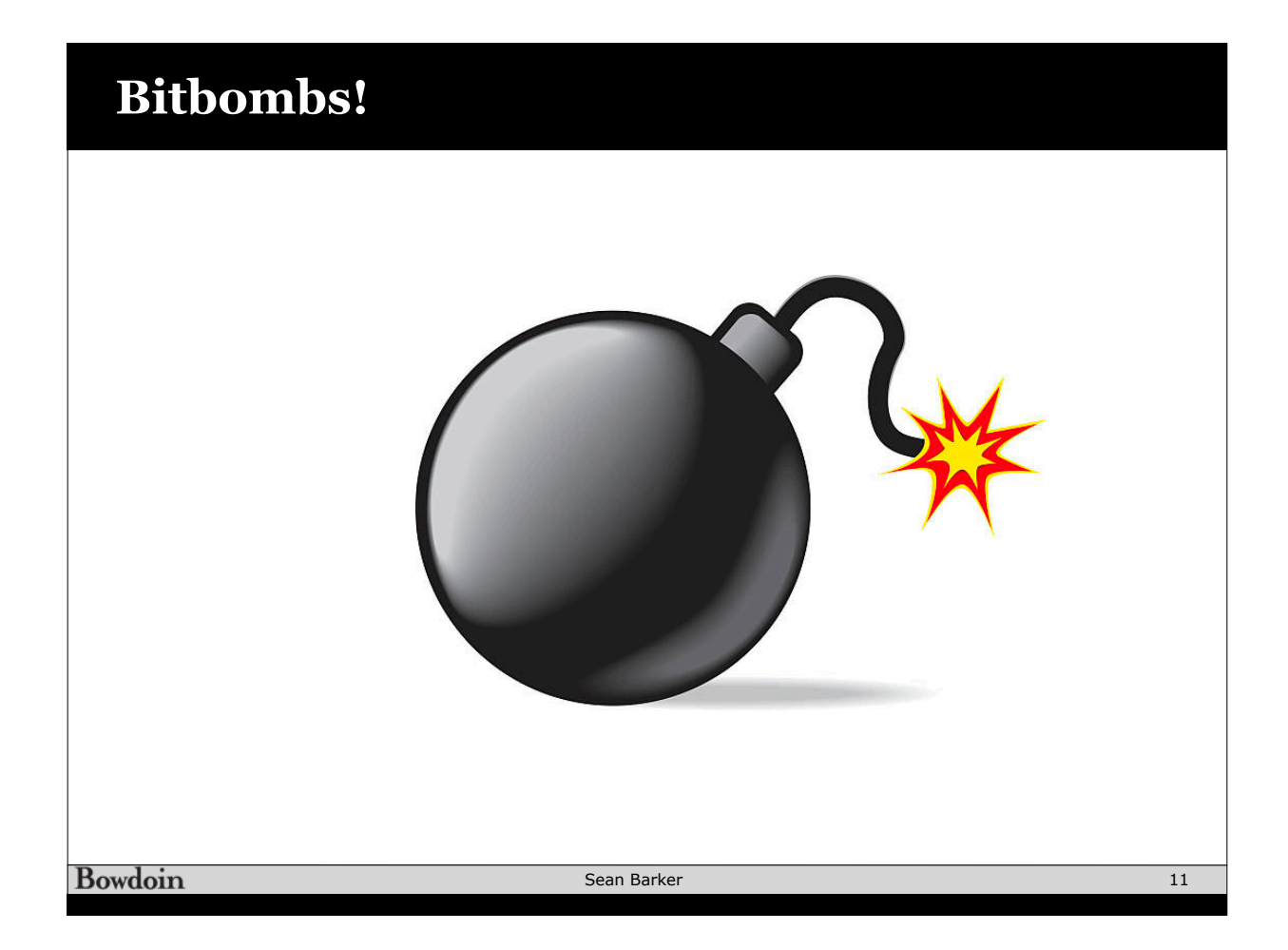

## **Input in C with scanf**

```
int things_read;
```
**...**

```
int i; // declared but uninitialized
char c;
// read an int, store at address &i
things read = scanf("%d", &i);
```

```
// read an int and a char, store at addresses &i and &c
things_read = scanf("%d %c", &i, &c);
```
**int i; // declared but uninitialized**

**scanf("%d", i); // DANGER!!!**

```
Bowdoin
```
### **Do-While Loops**

#### C Code

```
long pcount_do
   (unsigned long x) { 
   long result = 0; 
   do { 
     result += x & 0x1; 
    x \geq 1;
   } while (x); 
   return result; 
}
```
#### Goto Version

```
long pcount_goto
   (unsigned long x) { 
   long result = 0; 
  loop: 
   result += x & 0x1; 
  x \gg = 1;
   if(x) goto loop; 
   return result;
```
**Bowdoin** 

Sean Barker

**}** 

## **Do-While Loop Compilation**

Goto Version 

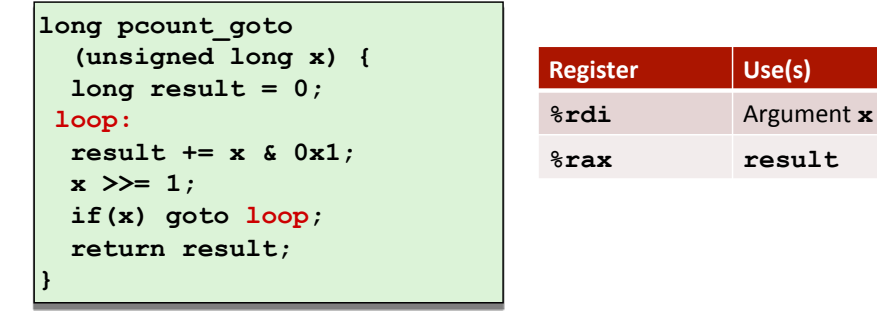

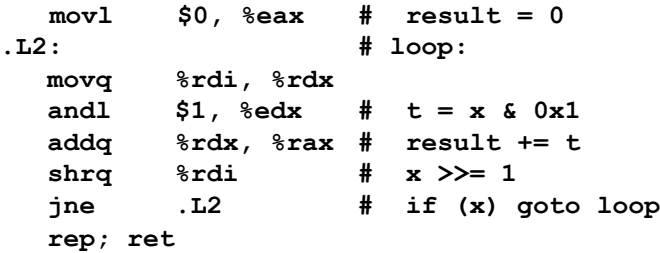

**Bowdoin** 

## **While Loops: Jump-to-Middle**

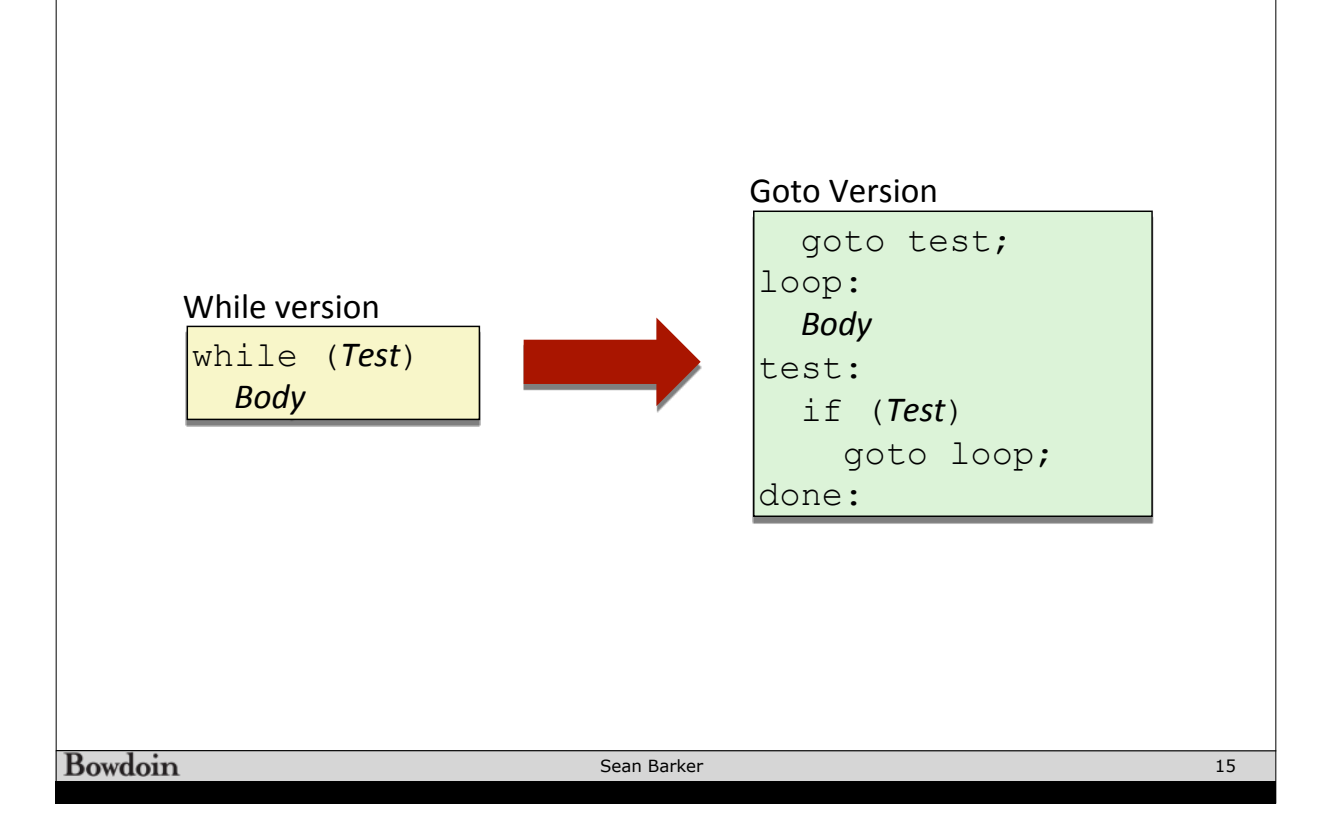

#### **Jump-to-Middle Example** C Code **long pcount\_while (unsigned long x) { long result = 0; while (x) { result += x & 0x1;**   $x \gg = 1$ ;  **} return result; }**  Jump to Middle  $\begin{bmatrix} \texttt{long} & \texttt{pcount} & \texttt{goto} & \texttt{jtm} \end{bmatrix}$  **(unsigned long x) { long result = 0; goto test; loop: result += x & 0x1;**   $x \gg = 1$ ; **test: if(x) goto loop; return result; }**

**Bowdoin** 

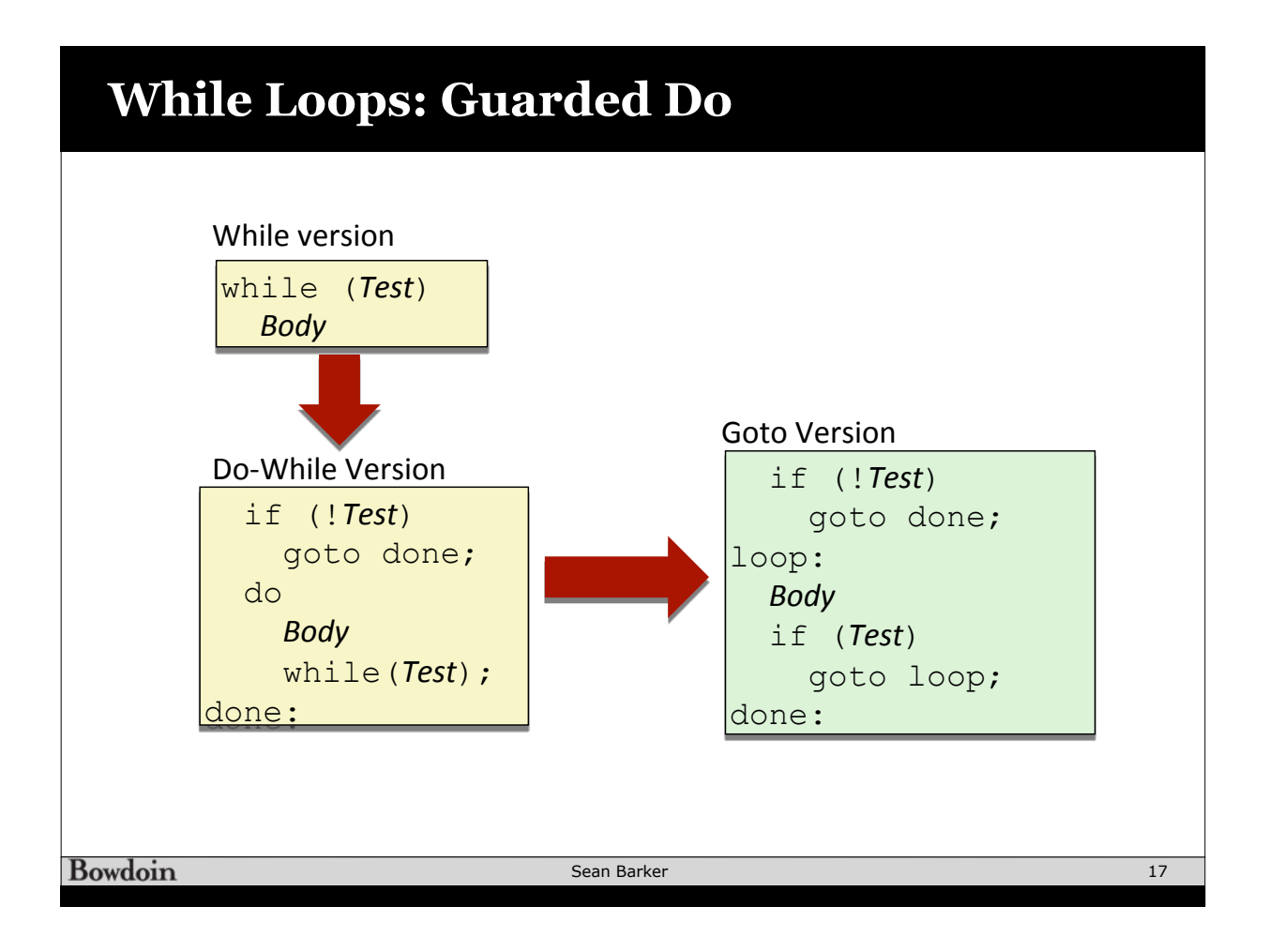

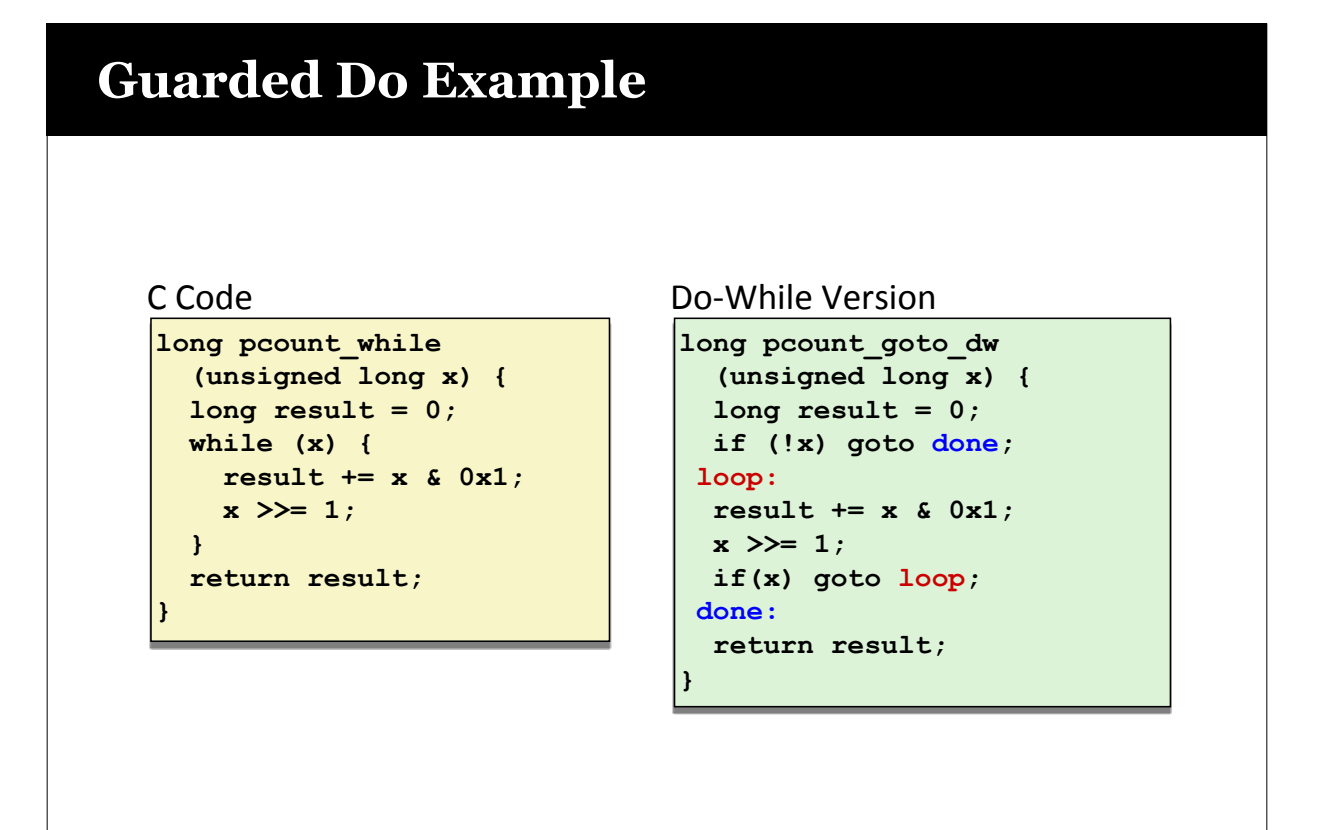

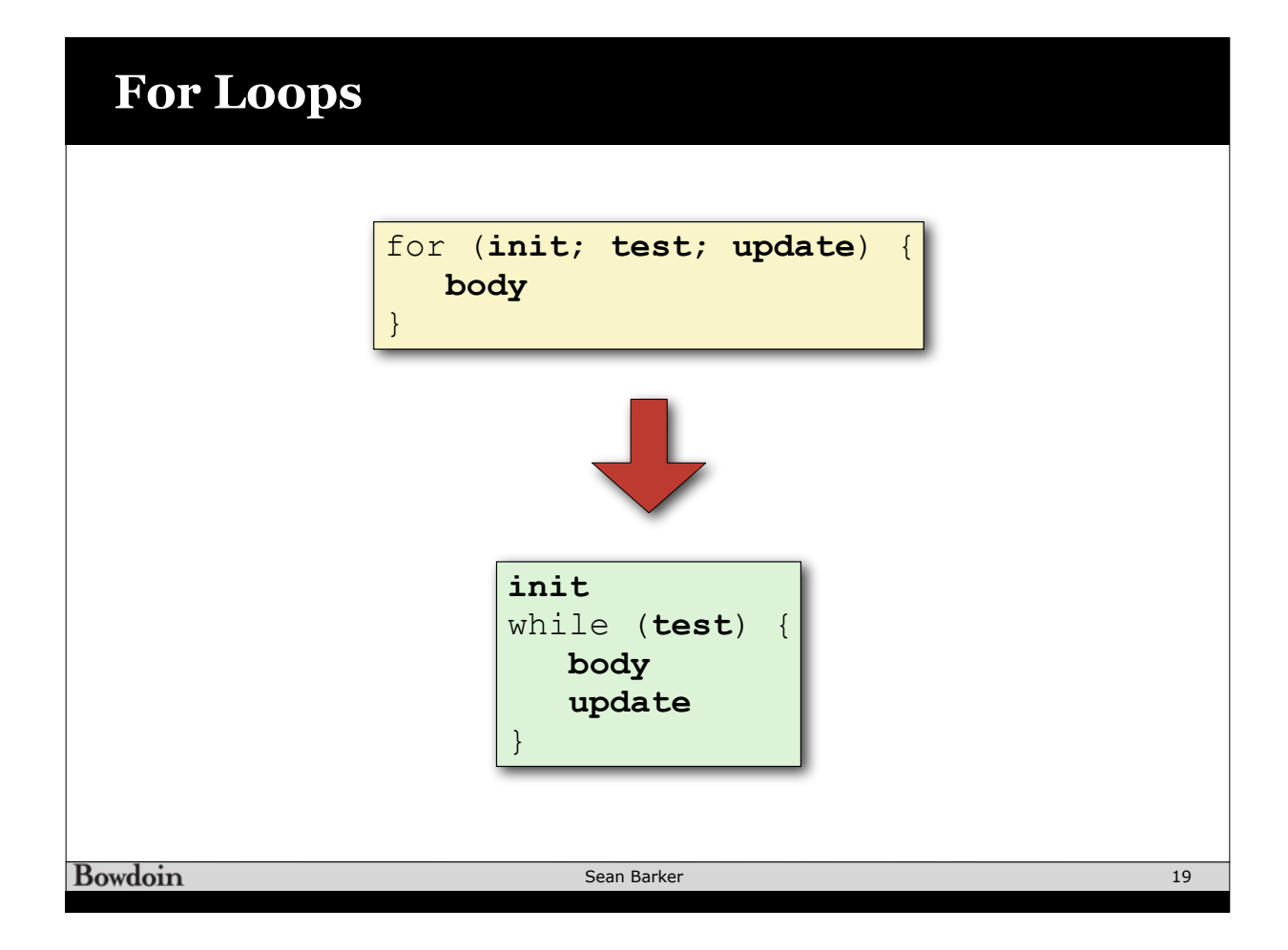

## **Switch Statements**

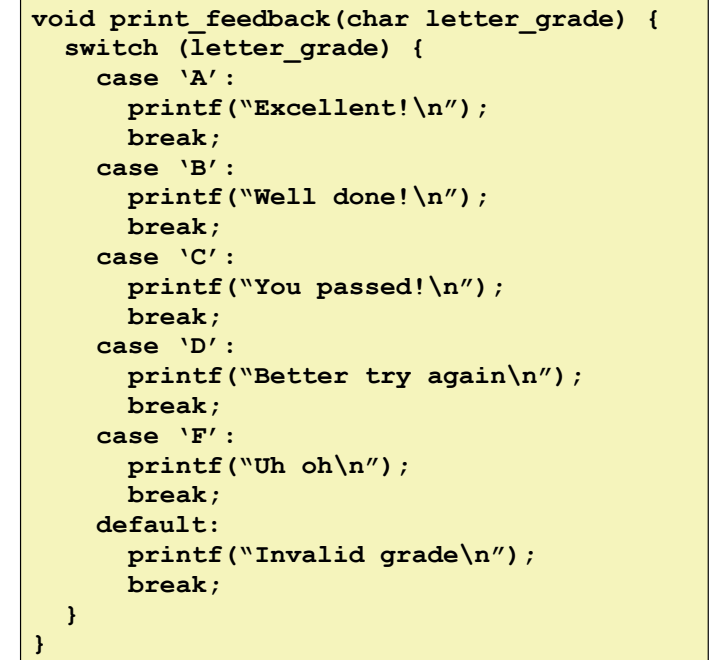

Bowdoin

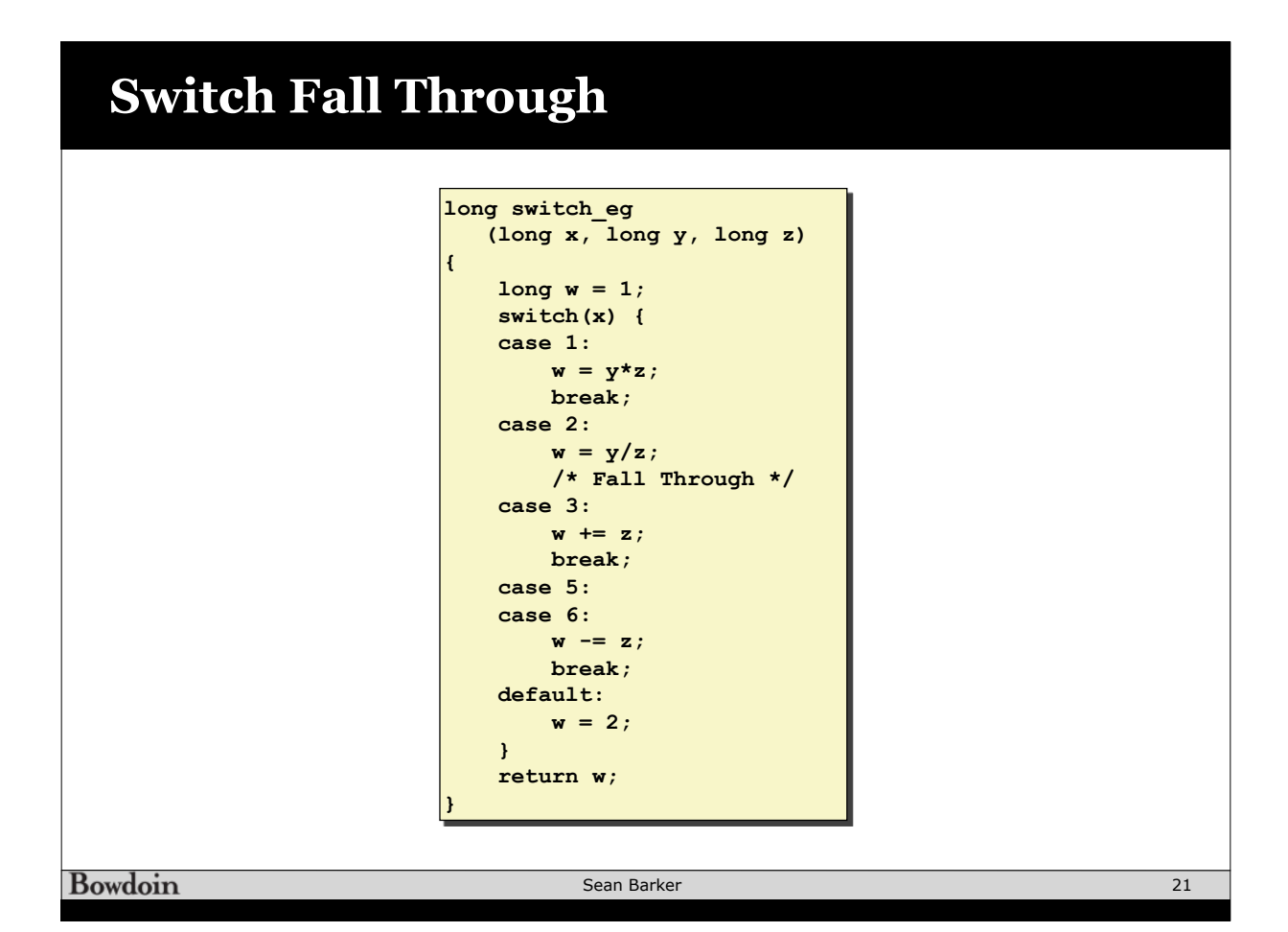

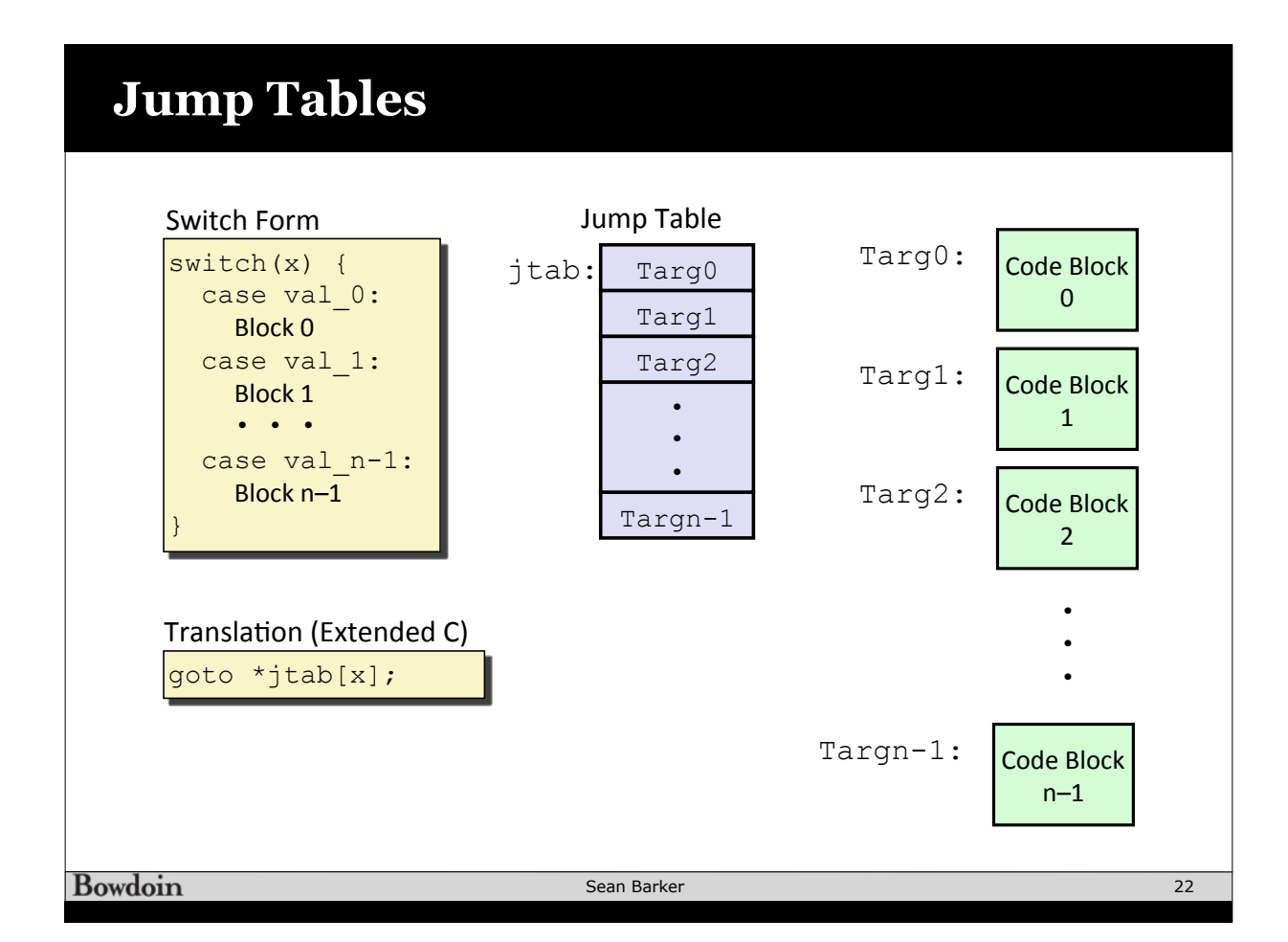

## **Switch Example**

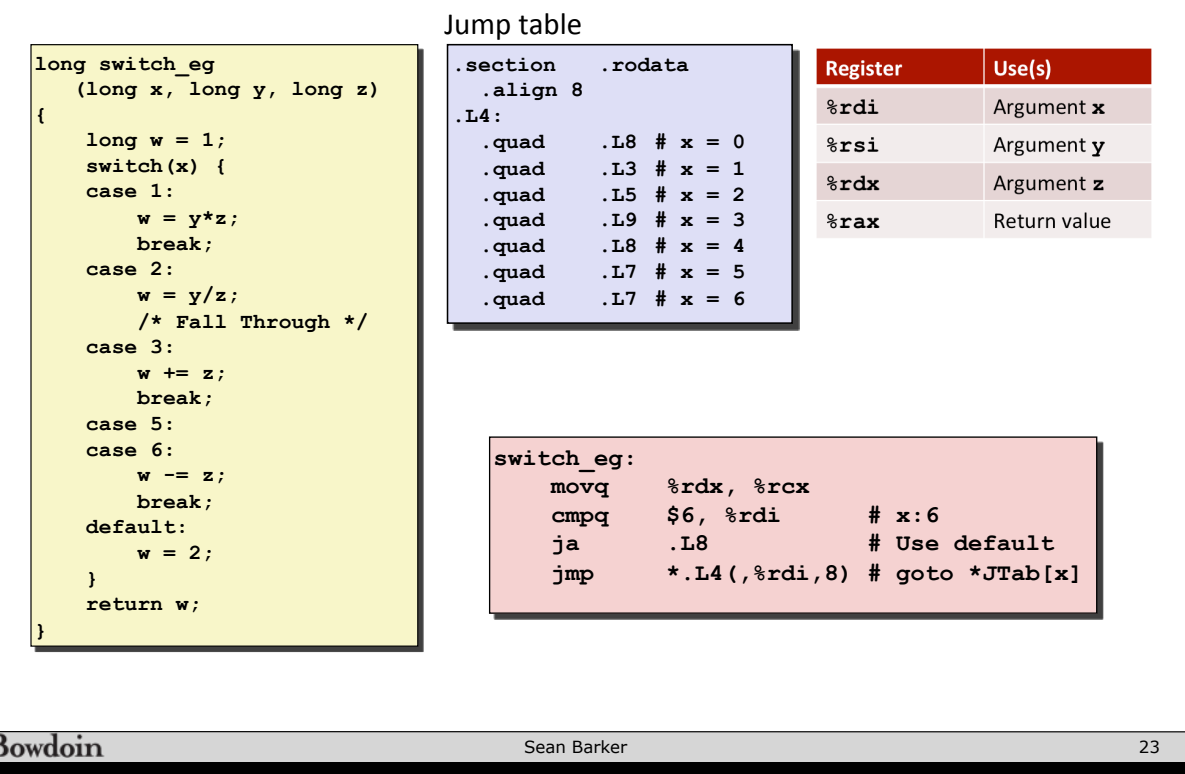

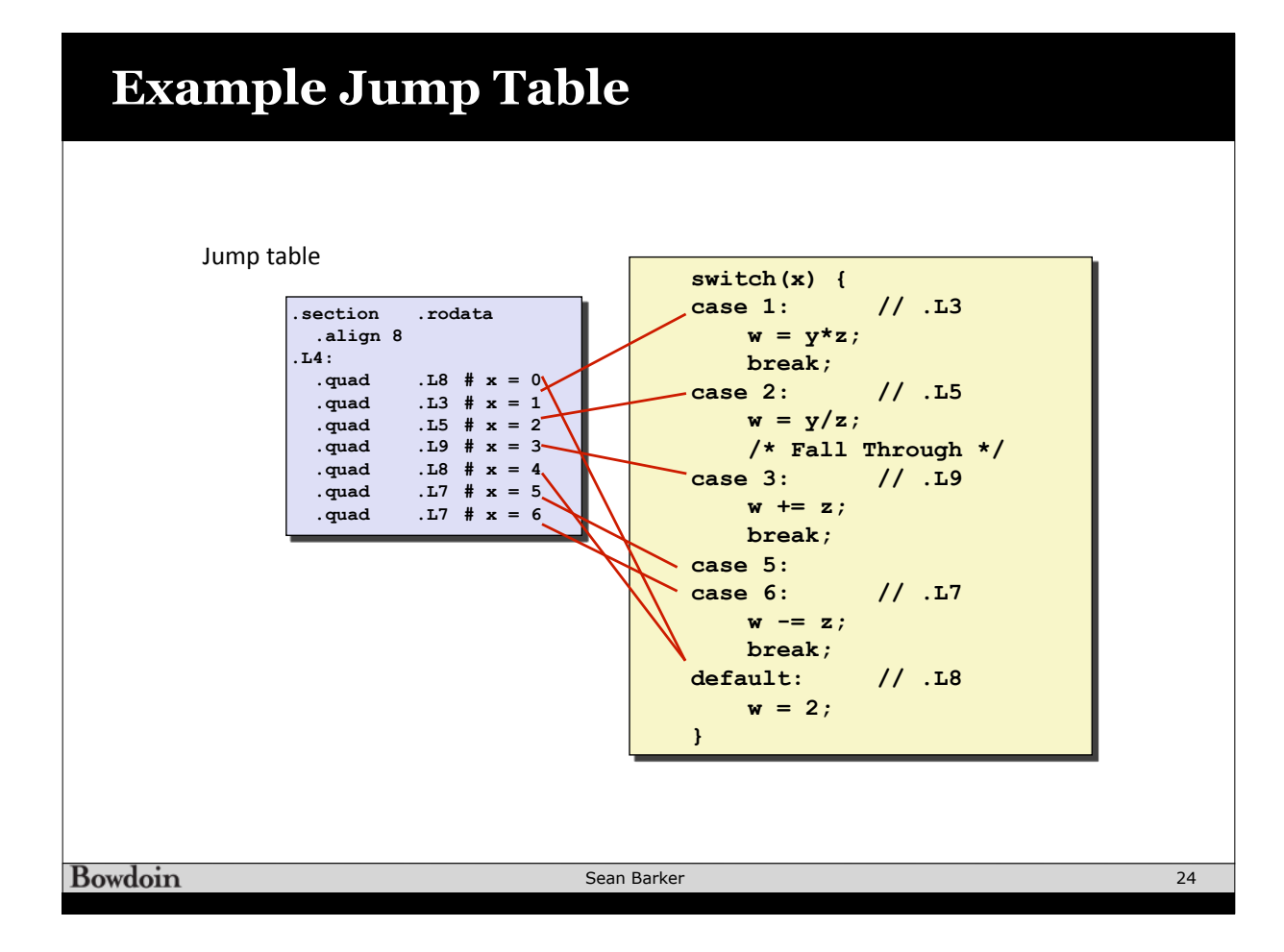

## **Code Blocks**

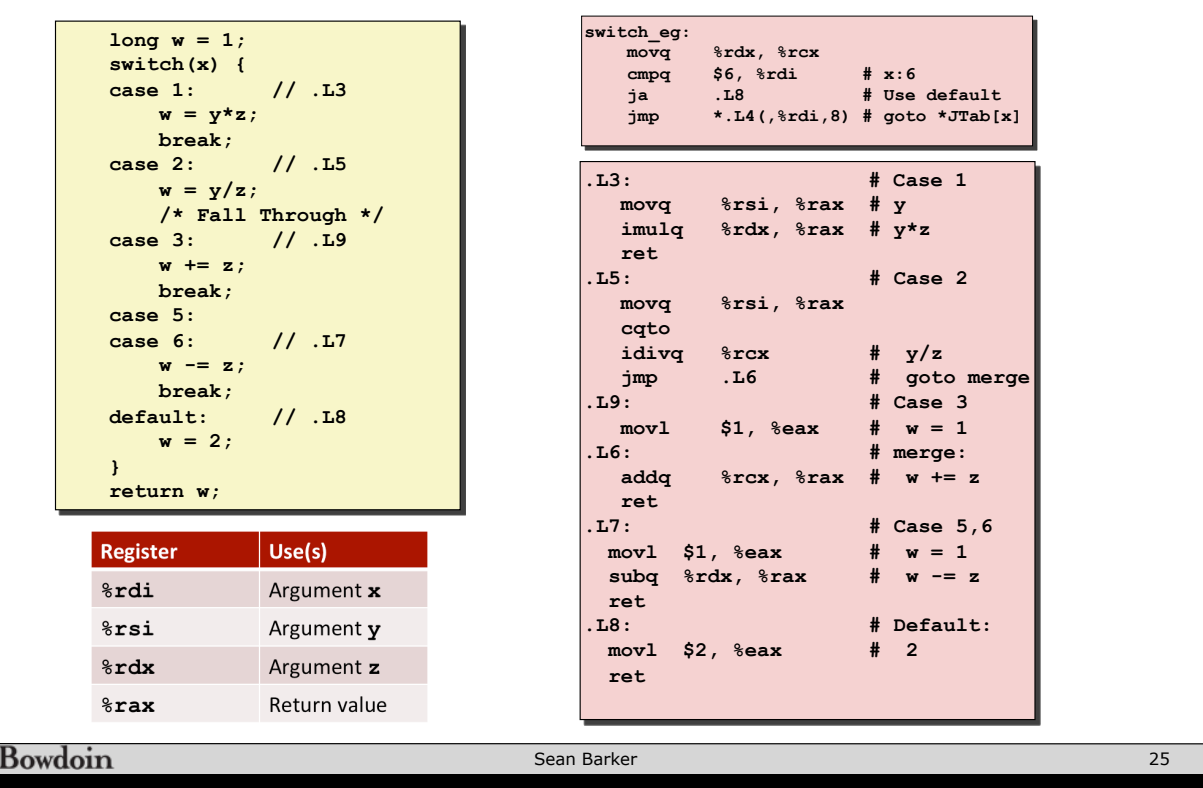

# **Procedure Call Registers**

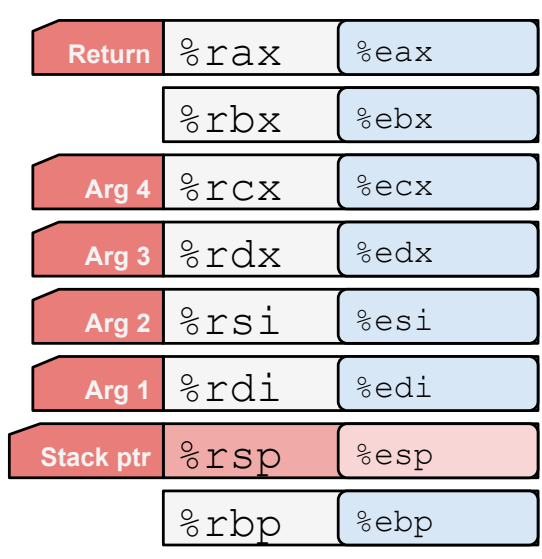

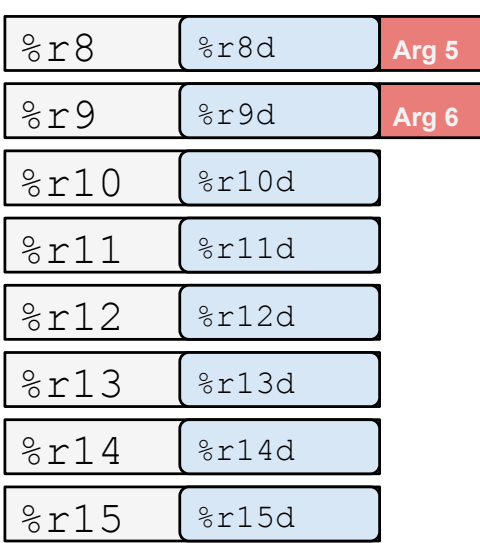

Bowdoin